ЗАВОЛОУКОВСКАЯ СРЕЛНЯЯ ОБЩЕОБРАЗОВАТЕЛЬНАЯ ШКОЛА №3, ФИЛИАЛ МУНИЦИПАЛЬНОГО АВТОНОМНОГО ОБЩЕОБРАЗОВАТЕЛЬНОГО УЧРЕЖДЕНИЯ ЗАВОДОУКОВСКОГО ГОРОДСКОГО ОКРУГА «ЗАВОДОУКОВСКАЯ СРЕДНЯЯ ОБЩЕОБРАЗОВАТЕЛЬНАЯ ШКОЛА №2» (СОШ № 3, ФИЛИАЛ MAOУ «СОШ № 2»)

РАССМОТРЕНА на заседании ШМО учителей математики и информатики Протокол №  $\frac{d}{dx}$ от « <u>29 » авгуса</u> 2023 г. Руководитель: Сиф-/Алюнина А.А./

СОГЛАСОВАНА заместитель директора по УВР Recret MHHTaneBa A.A.

«30» abyrp023r.

**УТВЕРЖДЕНА** приказом директора школы or «31» abycra 2023 r.

 $N_{2}$   $124 - 0$ 

**Адаптированная рабочая программа для обучающихся с умственной отсталостью (интеллектуальными нарушениями) 1 вариант по учебному предмету «Информатика» Срок освоения: 3 года (для 7-9 класса) на 2023-2026 учебный год**

> Составитель: Кузьмина Т.В., учитель математики

2023

#### **Пояснительная записка**

 Адаптированная рабочая программа по учебному предмету «Информатика» для 7-9 класса для обучающихся с умственной отсталостью (интеллектуальными нарушениями) вариант 1 составлена на основе Федерального государственного образовательного образования обучающихся с умственной отсталостью (интеллектуальными нарушениями), утвержденного приказом Министерства образования и науки Российской Федерации от 19 декабря 2014 г. №1599; с учётом Федеральной адаптированной образовательной программы обучающихся с умственной отсталостью (интеллектуальными нарушениями) (приказ Минпросвещения РФ от 24.11.2022 № 1026. Реализуется с учётом рекомендаций психолого-медико-педагогической комиссии (ПМПК), программы специальных (коррекционных) образовательных учреждений VIII вида для 5 – 9 классов под редакцией В.В. Воронковой М.: Гуманитарный Издательский центр «Владос», 2015 г. образовательных учреждений VIII вида: 5-9 классы: В 2 сборниках./ под редакцией В.В. Воронковой. Соответствует учебному плану МАОУ «СОШ №2» , СОШ №3 на 2023-2024 учебный год.

Данный предмет формирует у учащихся с ограниченными возможностями здоровья многие виды деятельности, которые имеют общедисциплинарный характер: моделирование объектов и процессов, сбор, хранение, преобразование и передача информации, управление объектами и процессами.

#### **Основная цель:**

Ознакомление учащихся с ограниченными возможностями здоровья с компьютерными ресурсами и овладение техникой их

практического применения.

#### **Общие задачи:**

1. Дать учащимся с ограниченными возможностями здоровья доступную для них систему знаний о компьютерных ресурсах.

- 2. Развивать познавательный интерес к использованию информационных и коммуникационных технологий.
- 3. Расширять кругозор учащихся путем формирования знаний и представлений о компьютерных технологиях и способах их

практического применения.

4. Повышать адаптивные возможности учащихся с ограниченными возможностями здоровья, их социальную ориентировку за счет

дополнительно приобретенных навыков и умений.

Концентризм программы создает условия для постоянного повторения раннее усвоенного материала. Сначала происходит знакомство с компьютером, как инструментом, затем нарабатываются навыки использования компьютерных технологий путем систематического повтора и усложнения

тренинга.

### **Специальные задачи коррекции:**

Обучение по программе «Информатика» направлено на коррекцию недостатков мышления, речи, памяти, внимания, восприятия:

- активизировать мыслительную деятельность (развитие процессов анализа, синтеза, обобщения, классификации);

- учить наблюдать, выделять главное, ориентироваться в ситуации, усматривать связи и отношения между объектами;

- обогащать активный и пассивный словарь, формировать грамматический строй речи;
	- развивать анализаторы (кинестетический, слуховой, зрительный).

Отбор материала в программе осуществлен с целью создания условий для познания и понимания учащимися с ограниченными возможностями здоровья информационных процессов и компьютерных ресурсов.

#### **Общая характеристика учебного предмета**

 Информатика – это естественнонаучная дисциплина о закономерностях протекания информационных процессов в системах различной природы, а также о методах и средствах их автоматизации. Многие положения, развиваемые информатикой, рассматриваются как основа создания и использования информационных и коммуникационных технологий — одного из наиболее значимых технологических достижений современной цивилизации. Вместе с математикой курс информатики закладывает основы естественнонаучного мировоззрения.

Программа разделена на 2 части:

**1 часть** - подготовительно-ознакомительная включает изучение следующих разделов:

- правила техники безопасности работы на компьютере;
- устройство компьютера;
- периферийные устройства компьютера;
- приемы работы на компьютере;
- виды информации;
- программа Paint;
- программа Word;
- программа Excel;
- программа Power Point.

**2 часть** - основная, включает изучение:

- программа Paint;
- программа Word;
- программа Excel;
- программа Power Point;
- сеть Интернет;
- электронная почта.

#### **Практическая значимость.**

Проводя параллель с обычной грамотностью, под компьютерной грамотностью понимают умение считать, писать, читать, рисовать, находить информацию с помощью компьютера. Кроме того, формирование элементов компьютерной грамотности предполагает развитие у учащихся основ алгоритмического мышления. В педагогическом плане процесс обучения алгоритмически мыслить означает умение представить сложное действие в виде организованной последовательности простых действий. Использование компьютерных технологий расширяет возможности учащихся с проблемами здоровья в овладении алгоритмическим мышлением и, наоборот, отсутствие таких технологий, с учетом возросших требований современной действительности, создает дополнительные сложности в социальной адаптации учащихся. Работа по формированию алгоритмического мышления и соответствующих ему фундаментальных знаний, умений и навыков, с использованием компьютерных технологий, в специальной школе – веление времени.

При этом условии алгоритмическое мышление может органично войти в систему знаний, умений и навыков учащегося. Повысится эффективность самостоятельной работы, возникнут новые возможности для творчества, обретения и закрепления различных профессиональных навыков.

 В целом, изучение основ компьютерной грамотности оказывает существенное влияние на формирование мировоззрения, стиль жизни современного человека. Учащиеся с ограниченными возможностями здоровья будут успешнее адаптироваться в современном обществе, в котором всѐ более решающую роль играют компьютерные технологии

### **Описание места учебного предмета**

На изучение предмета «Информатика» отводится:

- в 7 классе 1 час в неделю, 34 часа в год, 34 учебные недели,
- в 8 классе 1 час в неделю, 34 часа в год, 34 учебные недели,
- в 9 классе 1 час в неделю, 34 часа в год, 34 учебные недели. Контрольные работы не предусмотрены.

### **Описание ценностных ориентиров содержания учебного предмета**

**Планирование** по информатике составлено с учетом рабочей программы воспитания. Воспитательный потенциал данного учебного предмета обеспечивает реализацию следующих целевых приоритетов воспитания обучающихся ООО:

 формирование ценностного отношения к труду как основному способу достижения жизненного благополучия человека, залогу его успешного профессионального самоопределения и ощущения уверенности в завтрашнем дне (работа на уроке, подготовка домашних заданий, самообразование);

 формирование ценностного отношения к своему отечеству, своей малой и большой Родине как месту, в котором человек вырос и познал первые радости и неудачи, которая завещана ему предками и которую нужно оберегать»;

 формирование ценностного отношения к миру как главному принципу человеческого общежития, условию крепкой дружбы, налаживания отношений с коллегами в будущем и создания благоприятного микроклимата в своей собственной семье (применение интерактивных форм организации учебной деятельности на уроке, например групповая работа);

 формирование ценностного отношения к знаниям как интеллектуальному ресурсу, обеспечивающему будущее человека, как результату кропотливого, но увлекательного учебного труда (работа на уроках, подготовка домашних заданий, самообразование);

 формирование ценностного отношения к культуре как духовному богатству общества и важному условию ощущения человеком полноты проживаемой жизни, которое дают ему чтение, музыка, искусство, театр, творческое самовыражение;

 формирование ценностного отношения к здоровью как залогу долгой и активной жизни человека, его хорошего настроения и оптимистичного взгляда на мир (физминутки на уроках);

 формирование ценностно отношения к окружающим людям как безусловной и абсолютной ценности, как равноправным социальным партнерам, с которыми необходимо выстраивать

доброжелательные и взаимоподдерживающие отношения, дающие человеку радость общения и позволяющие избегать чувства одиночества (применение интерактивных форм организации учебной деятельности на уроке, например групповая работа);

 формирование ценностного отношения к самим себе как хозяевам своей судьбы, самоопределяющимся и самореализующимся личностям, отвечающим за свое собственное будущее (саморегуляция).

# **Личностные и предметные результаты освоения учебного предмета**

Освоение обучающимися учебного предмета предполагает достижение ими двух видов результатов: **личностных и предметных.**

Личностные результаты освоения программы включают индивидуально-личностные качества и социальные (жизненные) компетенции обучающегося, социально значимые ценностные установки.

К **личностным результатам** освоения программы относятся:

- осознание себя как гражданина России; формирование чувства гордости за свою Родину;
- воспитание уважительного отношения к иному мнению, истории и культуре других народов;
- сформированность адекватных представлений о собственных возможностях, о насущно необходимом жизнеобеспечении;
- овладение начальными навыками адаптации в динамично изменяющемся и развивающемся мире;
- овладение социально-бытовыми навыками, используемыми в повседневной жизни;
- владение навыками коммуникации и принятыми нормами социального взаимодействия;
- способность к осмыслению социального окружения, своего места в нем, принятие соответствующих возрасту ценностей и социальных ролей;
- принятие и освоение социальной роли обучающегося, проявление социально значимых мотивов учебной деятельности;
- сформированность навыков сотрудничества с взрослыми и сверстниками в разных социальных ситуациях;
- воспитание эстетических потребностей, ценностей и чувств;
- развитие этических чувств, проявление доброжелательности, эмоционально-нравственной отзывчивости и взаимопомощи, проявление сопереживания к чувствам других людей;
- сформированность установки на безопасный, здоровый образ жизни, наличие мотивации к творческому труду, работе на результат, бережному отношению к материальным и духовным ценностям;
- проявление готовности к самостоятельной жизни.

**Предметные результаты** включают освоенные обучающимися знания и умения, специфичные для каждой предметной области, готовность их применения. ФГОС определяет два уровня овладения предметными результатами: **минимальный и достаточный**.

**Минимальный** уровень является обязательным для большинства обучающихся с умственной отсталостью (интеллектуальными нарушениями).

**Достаточный** уровень освоения предметных результатов не является обязательным для всех обучающихся.

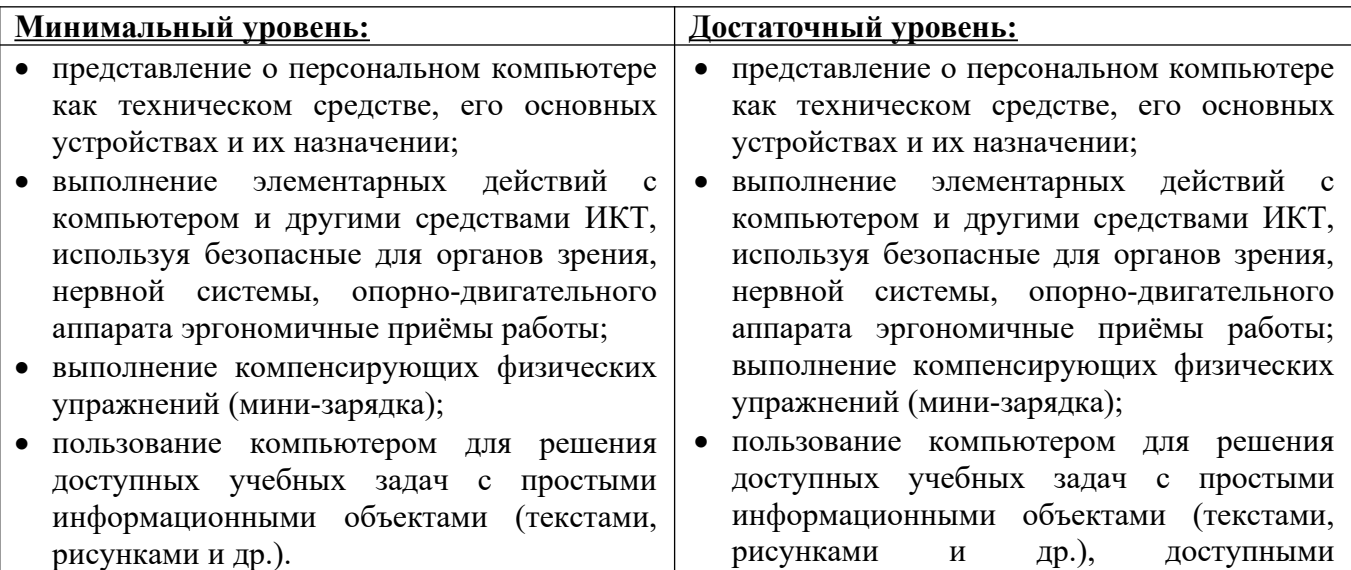

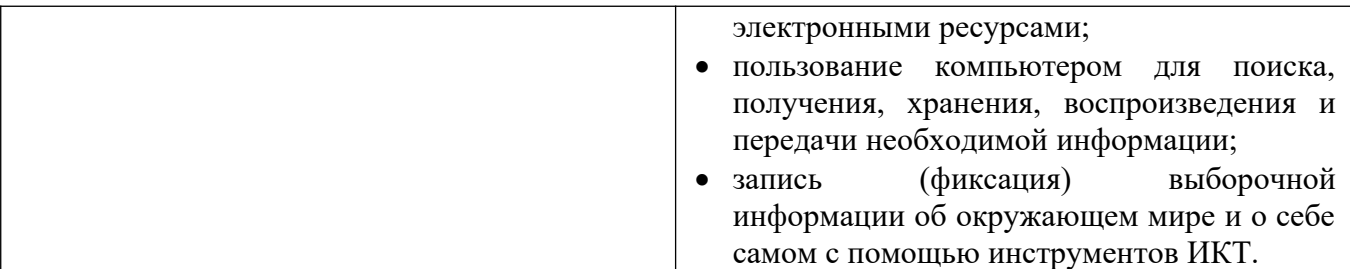

Современные подходы к повышению эффективности обучения предполагают формирование у школьника положительной мотивации к учению, умению учиться, получать и использовать знания в процессе жизни и деятельности. На протяжении всего обучения проводится целенаправленная работа по формированию учебной деятельности, в которой особое внимание уделяется развитию и коррекции мотивационного и операционного компонентов учебной деятельности, т.к. они во многом определяют уровень ее сформированности и успешность обучения школьника.

В соответствии с требованиями ФГОС образования обучающихся с умственной отсталостью (интеллектуальными нарушениями) в процессе всей образовательной деятельности у обучающихся должны быть сформированы базовые учебные действия (БУД).

**Базовые учебные действия** - это элементарные и необходимые единицы учебной деятельности, формирование которых обеспечивает овладение содержанием образования обучающимися с умственной отсталостью. БУД не обладают той степенью обобщенности, которая обеспечивает самостоятельность учебной деятельности и ее реализацию в изменяющихся учебных и внеучебных условиях. БУД формируются и реализуются только в совместной деятельности педагога и обучающегося.

Основная цель реализации программы формирования БУД состоит в формировании основ учебной деятельности учащихся с легкой умственной отсталостью (интеллектуальными нарушениями), которые обеспечивают его подготовку к самостоятельной жизни в обществе и овладение доступными видами профильного труда.

Функции базовых учебных действий:

-обеспечение успешности (эффективности) изучения содержания любой предметной области; -реализация преемственности обучения на всех ступенях образования;

-формирование готовности обучающегося с умственной отсталостью (интеллектуальными нарушениями) к дальнейшей трудовой деятельности;

-обеспечение целостности развития личности обучающегося.

### **Ожидаемый результат после 9 класса :**

- К концу изучения предмета «Информатика» учащиеся с ограниченными возможностями здоровья должны **знать:**
- устройство компьютера;
- правила техники безопасности работы на компьютере;
- программы Paint, Word, Excel, Power Point;

- компьютерную сеть Интернет, поиск нужной информации в сети;

- основные понятия и термины электронной почты, получение, подготовку и отправление сообщений;

### **уметь:**

- использовать полученные знания в практической деятельности.

Выпускники специальных (коррекционных) классов должны уметь пользоваться компьютерными ресурсами.

### **Формы обучения:**

• Передача информации от учителя к ученику - устное изложение материала:

рассказ, беседа, объяснение, пояснения. Это позволяет раскрыть основные теоретические положения и ключевые понятия содержания программы.

• Слово учителя в сочетании со зрительным рядом - демонстрация картин, таблиц, слайдов, фильмов, видеоматериалов – оказывает эмоционально-эстетическое воздействие на учащихся, создает определенный настрой, мотивирующий школьников к дальнейшей познавательной деятельности.

• Организация практических работ учащихся под руководством учителя: выполнение самостоятельных и практических работ позволит закрепить полученный материал.

#### **Формы организации учебного процесса:**

- фронтальные

- групповые
- индивидуальные

**Формы работы** должны варьироваться в зависимости от темы, от способностей и возможностей учащихся:

- диктант;
- работа по индивидуальным карточкам;
- цифровой диктант;
- работа по опорным схемам;
- ребусы, загадки, кроссворды, развивающие игры.

#### **Коррекционно-развивающие задания:**

- Развитие аналитико-синтетической деятельности (составь целое из частей, найти отсутствующую часть, определить по характерным
- признакам предмет).
- Развитие зрительно-мыслительных операций (найди 10 предметов на картине, найди 6 отличий).
- Словарная работа (терминология).
- Развитие слухового и зрительного восприятия (работа по схемам, опорным карточкам, по плану, по таблицам, по словарным словам и иллюстрациям, игра «Чего не стало?»).
- Развитие памяти (игры: «Кто больше запомнит», «Кто больше знает», «Кто хочет стать отличником»)
- Развитие связной речи (рассказ по образцу, плану, описанию, объяснению, по наводящим вопросам, игра «Вопросы задает компьютер»).
- Развитие мелкой моторики (клавиатурные тренажѐры, развивающие игры).

## **СОДЕРЖАНИЕ УЧЕБНОГО ПРЕДМЕТА**

### **Содержание разделов программы 7 класс Введение. Техника безопасности. (2ч)**

Техника безопасности при работе на ПК. Совершенствование ПК, современные компьютерные технологии.

### История развития вычислительной техники. (1 ч)

### **Устройство компьютера(10ч)**

Информация. Компьютер - универсальное устройство ввода, обработки и вывода информации. Работа с клавиатурным тренажѐром. Буква, значок, цифра. Устройства ввода информации. Устройства вывода информации.

Системный блок. Назначение блока. Процессор, жѐсткий диск, карта памяти, оперативная память, звуковая карта, видеокарта. Память ПК: внутренняя и внешняя. Назначение памяти и ее виды. Флэш-память. Оперативная и долговременная память компьютера.

**Текстовый редактор Word (10ч)** Создание таблицы в текстовом документе.

Панель меню, вкладка Вставка. Таблица. Вставка таблицы в документ или рисование таблицы в документе. Параметры таблицы. Заполнение ячеек таблицы. Вкладка Конструктор. Вкладка Макет. Корректировка созданной таблицы.

## **Табличный редактор Excel (11ч)**

Знакомство с Excel .Окно программы Excel Лист, книга в программе Excel.

Ячейки. Перемещение от одной ячейки к другой. Диаграмма. Создание диаграммы. Вставка диаграммы для представления и сравнения данных. Линейная диаграмма. Круговая диаграмма. Построение графиков. Действие сложение с помощью программы Excel. Решение примеров на сложение многозначных чисел. Вычитание, умножение, деление с помощью программы Excel. Решение задач в Excel. Решение примеров на все действия в программе Excel.

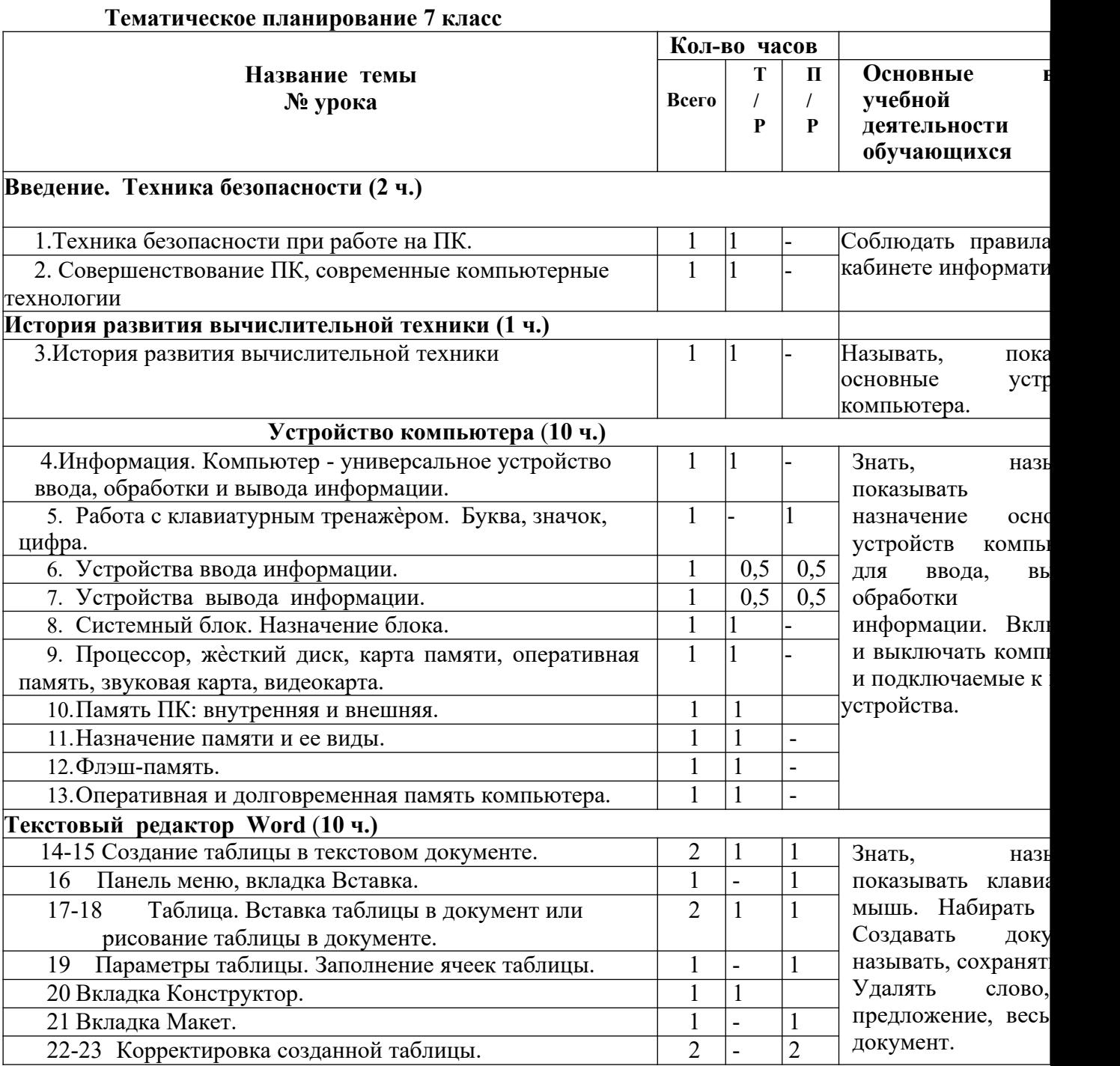

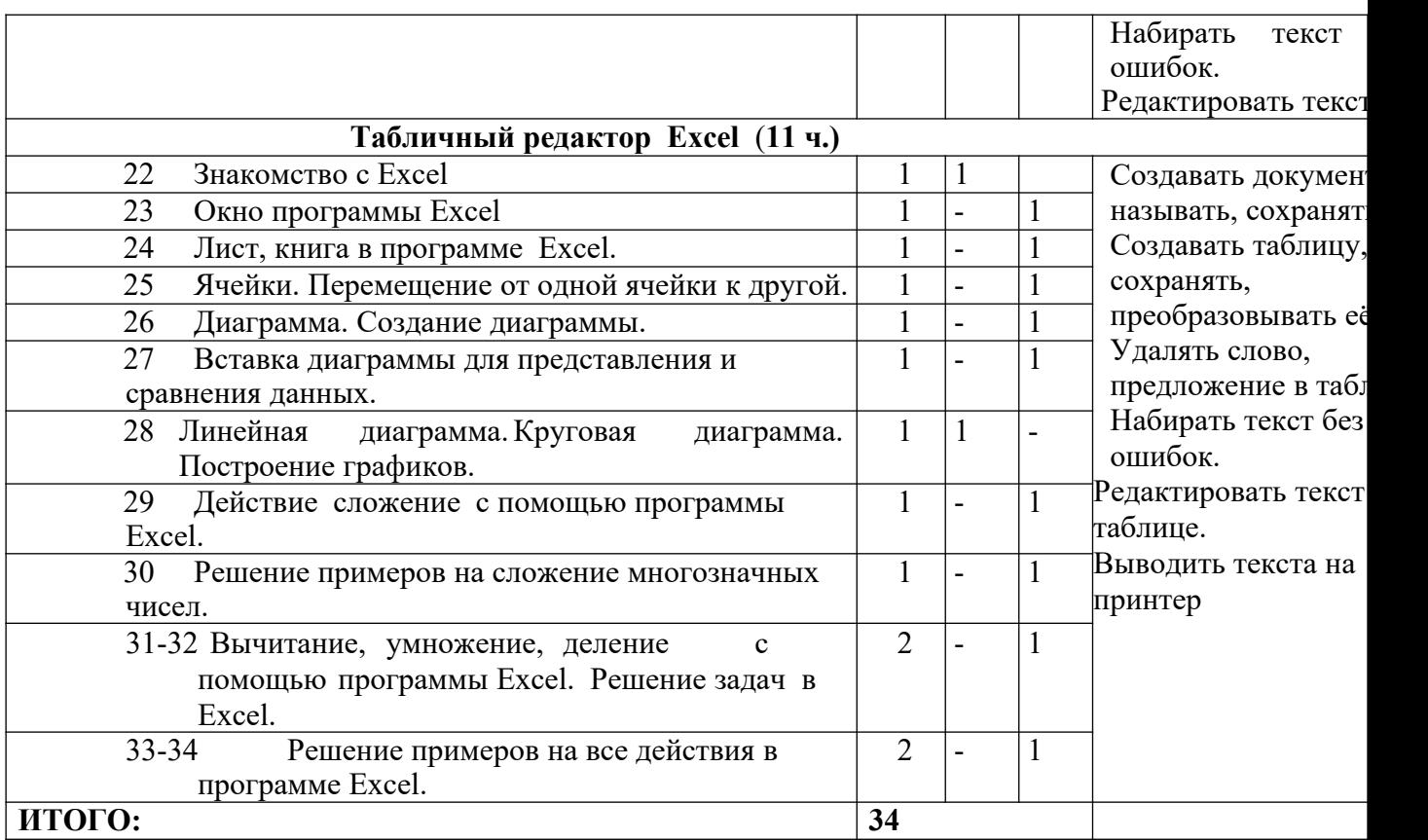

### **Содержание разделов программы 8 класс**

### **Введение. Правила техники безопасности при работе на компьютере. (2ч).**

Техника безопасности при работе на ПК. Совершенствование ПК, современные компьютерные технологии **Устройство компьютера(4ч).**

Периферийное устройство - сканер. Сканирование рисунка, сохранение его как отдельный файл.

Периферийное устройство - принтер. Распечатка рисунка, небольшого текста.

**Табличный редактор Excel (15 ч).**

Программа Excel.Действия: сложение и вычитание в программе Excel. Составление и решение практических задач, решение примеров. Действия умножение и деление в программе Excel. Решение практических задач и примеров. Распределение чисел в порядке возрастания и убывания.

Расположение слов в алфавитном порядке. Диаграммы в программе Excel. Создание диаграммы, наглядно показывающей практическую задачу.

Графики в программе Excel. Добавление изображения в документ Excel.Дополнение построенного графика и диаграммы рисунком, изображением. Сборник ClipArt или Файл, с найденными ранее и сохранѐнными картинками.

### **Программа PowerPoint (13ч).**

Запуск программы PowerPoint. Слайды. Создание слайдов. Создание рисунка в программе PowerPoint. Работа с фигурами. Вкладка Формат. Инструменты для работы с фигурами. Дизайн. Создание рисунка из нескольких фигур на одном слайде. Упорядочивание фигур. Создание рисунка из

нескольких фигур на одном слайде, группировка фигур, раскрашивание фигур. Формат. Дизайн. Работа с клипами. Создание слайдов с клипами. Картинки, фотографии и звуки,

расположенные по темам или ключевым словам. Работа с диаграммами, графиками. Работа с текстом.

Надпись как фигура WordArt. Формат.

# **Тематическое планирование 8 класс**

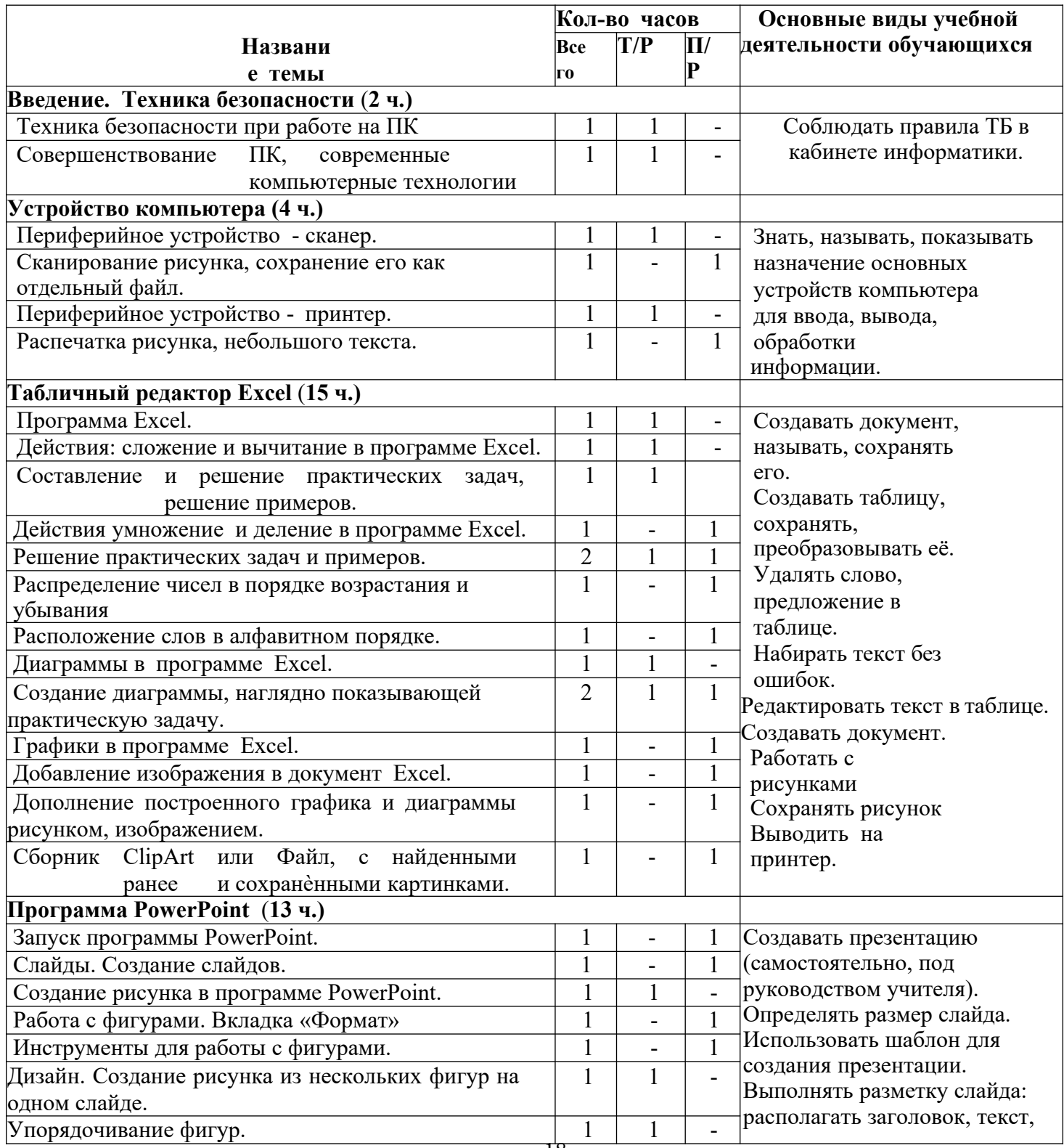

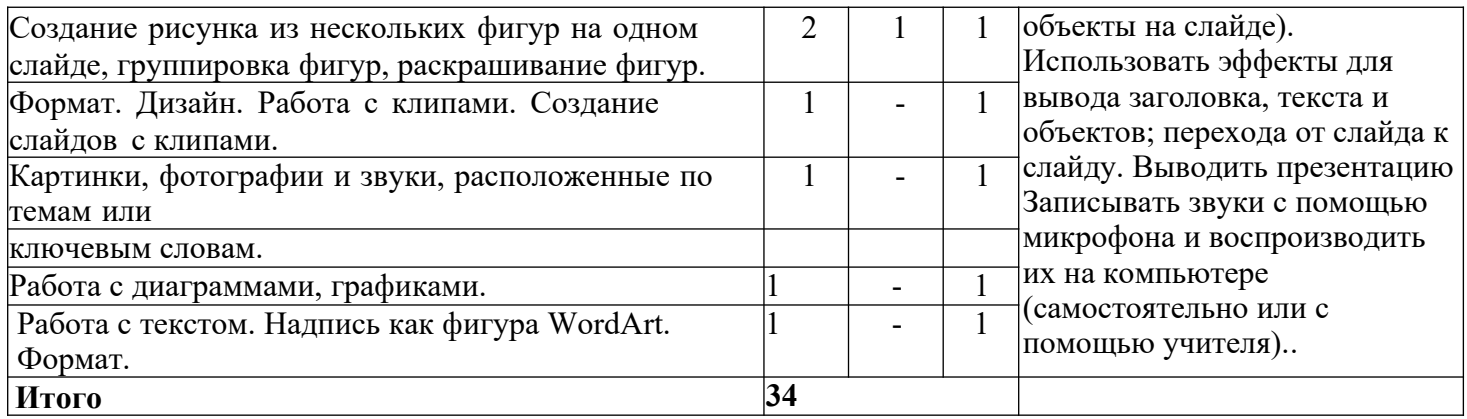

### **Содержание разделов программы 9 класс (34 часа, 1час в неделю) Введение. Техника безопасности (2 ч).**

Персональный компьютер - универсальное устройство для работы с информацией. Совершенствование ПК, современные компьютерные технологии.

### **Программа PowerPoint** (**10ч**).

Слайды. Создание слайдов. Дизайн. Работа с фигурами. Вставка. Работа с текстом. Анимация. Настройка анимации.

Эффект Вход, Выделение, Выход, Пути перемещения.

# **Портфолио ученика(7ч).**

PowerPoint - специальная программа для создания

презентаций. Что такое презентация. Портфолио ученика. Титульный лист.

Создание слайда. Дизайн. Оформление заголовка, подзаголовка.

Выбор картинки. Выбор эффекта. Страницы Моѐ имя, Мои друзья, Моя семья, Мои любимые учителя. Распорядок дня, Мои учебные успехи.

Просмотр презентаций учащихся. Анализ и оценка презентаций.

### **Сеть Интернет (8ч).**

Общее представление о компьютерной сети. Интернет как среда общения с помощью компьютера. Структура сети Интернет. Службы сети Интернет.

Подключение к сети Интернет. Запуск Обозревателя.

Первый выход в WWW. Навигация в WWW. Сохранение

Webстраниц. Поиск информации в WWW. Технология поиска в системе Яндекс.

### **Электронная почта (7ч).**

Основные понятия и термины электронной почты.

Почтовые программы. Получение сообщений.

Подготовка и отправка сообщений.

### **Тематическое планирование 9 класс**

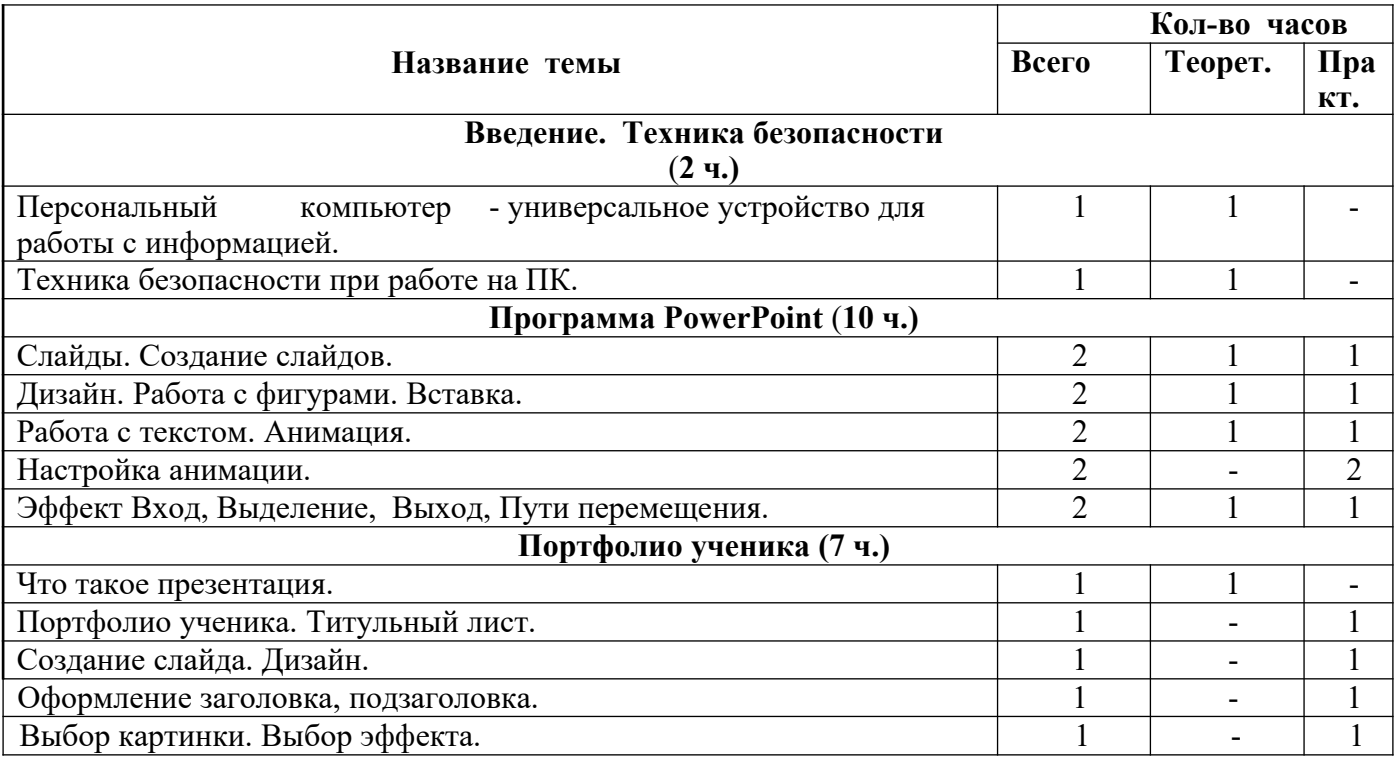

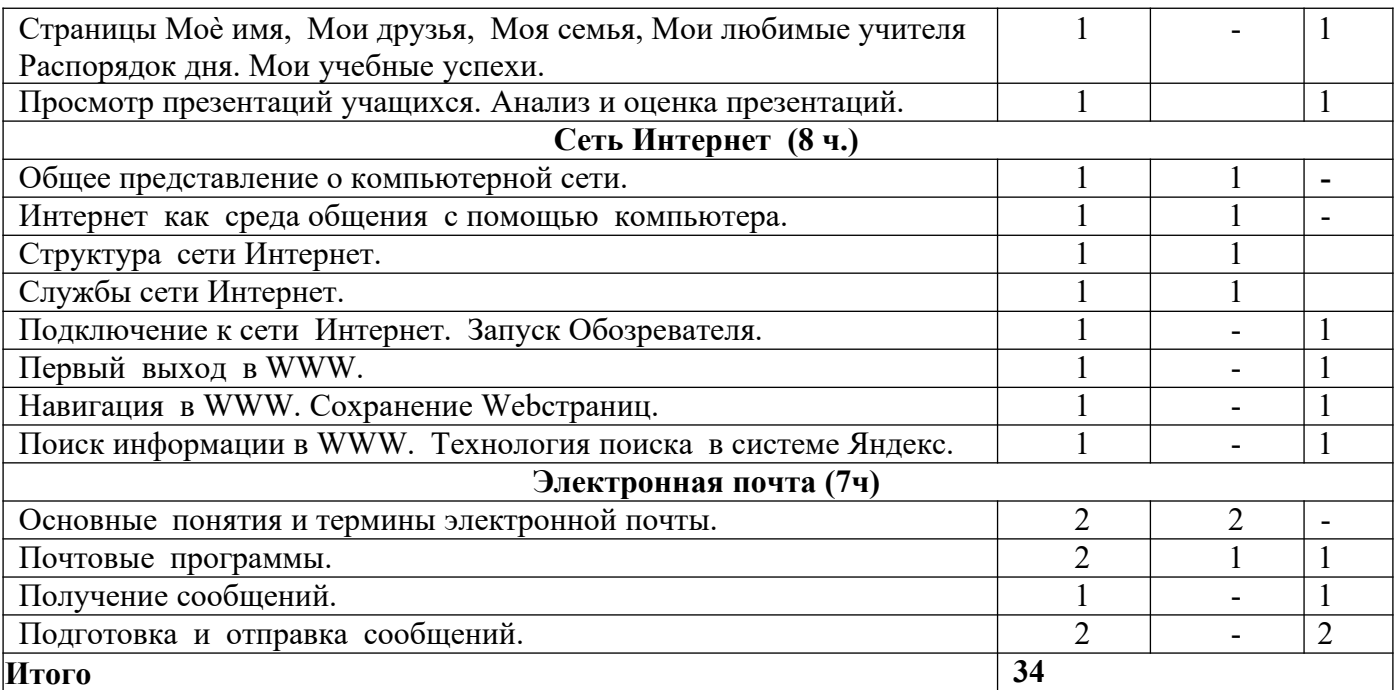

# **ОПИСАНИЕ МАТЕРИАЛЬНО-ТЕХНИЧЕСКОГО ОБЕСПЕЧЕНИЯ ОБРАЗОВАТЕЛЬНОГО ПРОЦЕССА**

1. «Информатика: Учебник для 7 класса», под редакцией Л.Л.Босовой. Учебник содержит необходимый теоретический материал. В данном учебнике имеются разделы: «Материал для любознательных», «Компьютерный практикум», «Терминологический словарик», «Справочные материалы».

2. Учебник: «Информатика» для учащихся 7 класса для общеобразовательных организаций, реализующих адаптированные основные общеобразовательные программы ФГОС ОВЗ. авторы: Т.В. Алышева, В.Б. Лабутин, В.А. Лабутина, Москва «Просвещение», 2023 г. 2023.

3. Библиотечный фонд и книгопечатная продукция Босова, Л.Л.

4. Лаборатория знаний, 2015 Босова, Л. Л. Информатика: рабочая тетрадь для 5, 6, 7, 8, 9 классов [текст]/Л.Л. Босова. - М.: БИНОМ.

5. Лаборатория знаний, 2015. Босова, Л. Л. Уроки информатики в 5-9 классах: методическое пособие [текст]/Л.Л. Босова, А. Ю. Босова. — М.: БИНОМ.

6. Лаборатория знаний, 2010. Босова, Л. Л.

7. Занимательные задачи по информатике [текст]/Л.Л. Босова, А. Ю. Босова, Ю. Г. Коломенская.

— М.: БИНОМ. Лаборатория знаний, 2010.

8. Босова, Л. Л. Контрольно-измерительные материалы по информатике для 5-9 классов //

9. Печатные пособия Босова, Л. Л. Информатика и ИКТ. 5-9 классы.

10.Технические средства обучения Операционная система Windows. Пакет офисных приложений

# **2**. **Интернет – ресурсы:**

- http://school-collection.edu.ru/
- https://infourok.ru/
- http://metodist.lbz.ru/authors/informatika/3/
- https://uchitel.pro/
- https://конспекты-уроков.рф/informatika
- http://skiv.instrao.ru/bank-zadaniy/
- РЭШ https://resh.edu.ru

# **3. Печатные пособия:**

печатные раздаточные пособия, рисунки и тесты.

# **4. Технические средства обучения:**

- классная доска с набором креплений для картинок, таблиц;
- компьютер с программным обеспечением;
- мультимедиапроектор;
- экран проекционный.